Elise Moss

圓

A AUTODESK

# Revit Architecture 2020 for Electrical Workers ®

An Introductory Guide for Electrical Workers

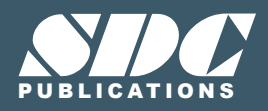

[www.SDCpublications.com](https://www.sdcpublications.com) **Better Textbooks. Lower Prices.**

## Visit the following websites to learn more about this book:

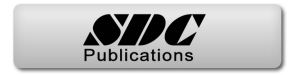

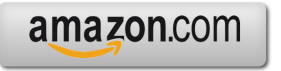

Google books

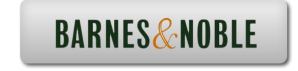

# Table of Contents

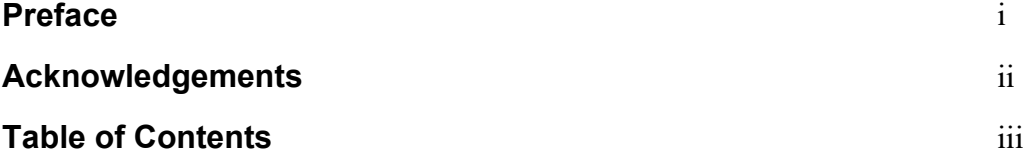

#### **Lesson One The Revit Interface**

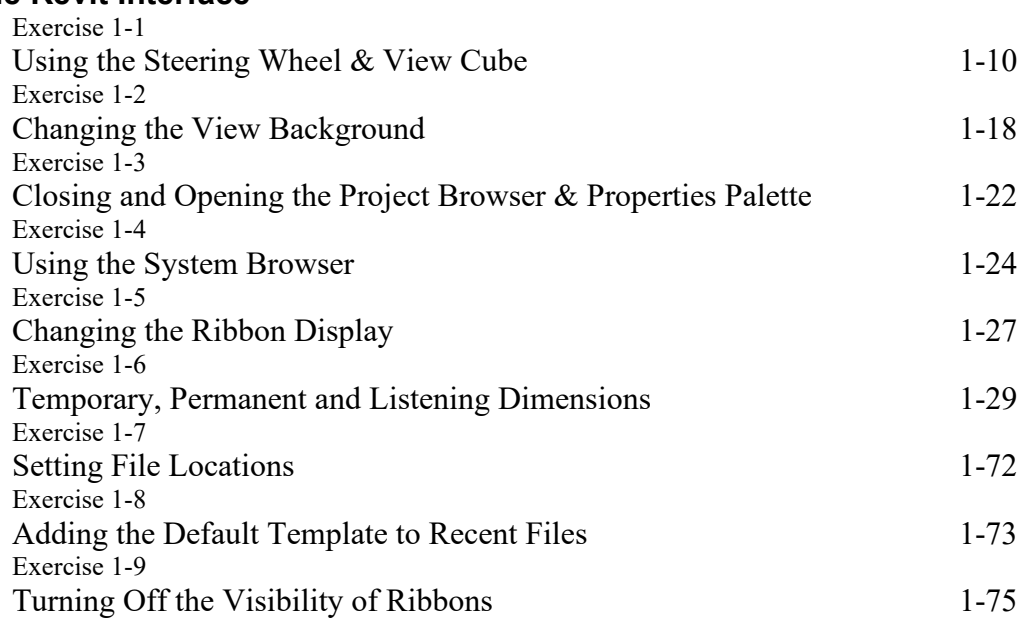

#### **Lesson Two**

#### *Revit Families*

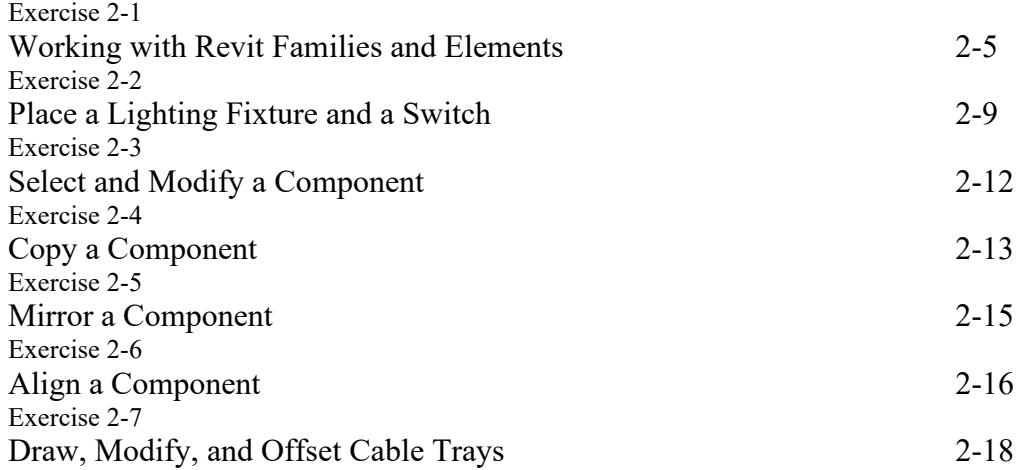

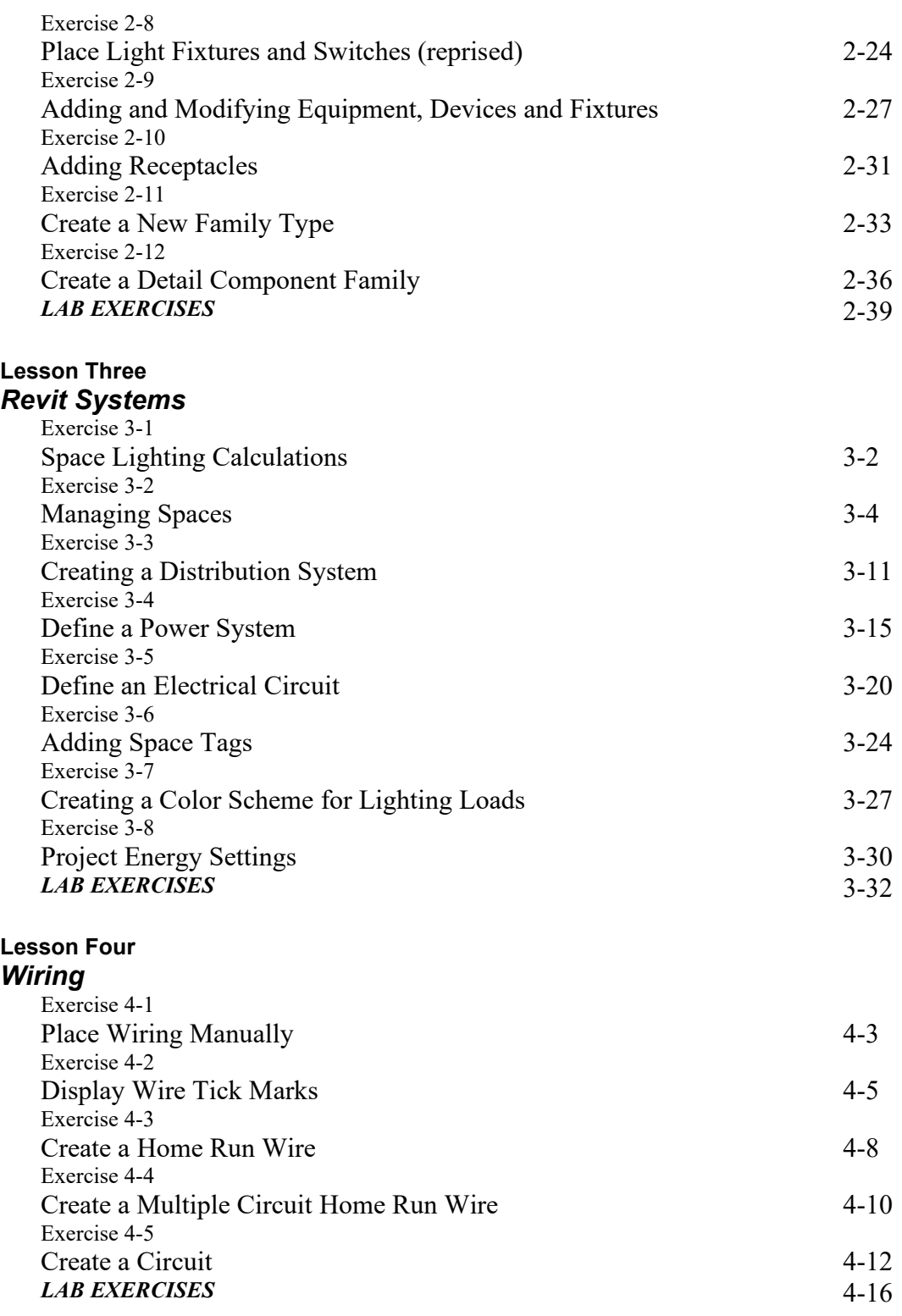

### **Lesson Five**

#### *Schedules*

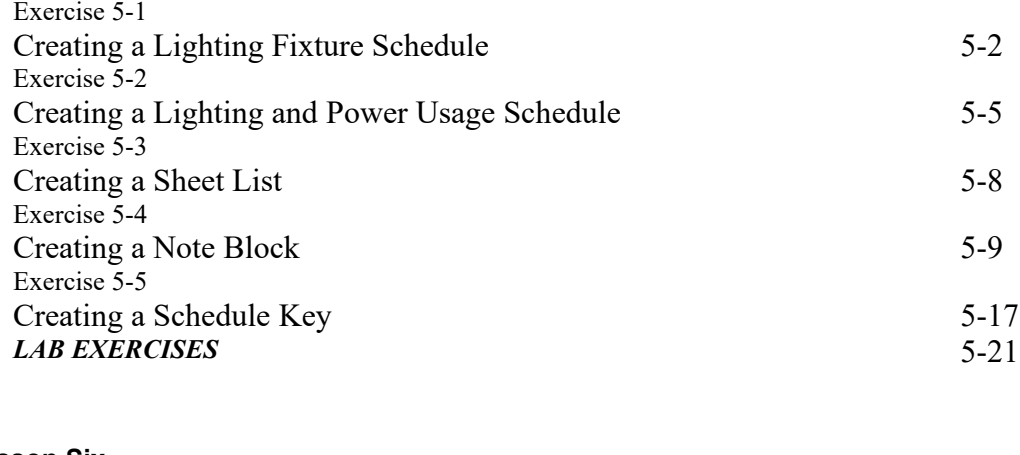

#### **Lesson Six** *Views*

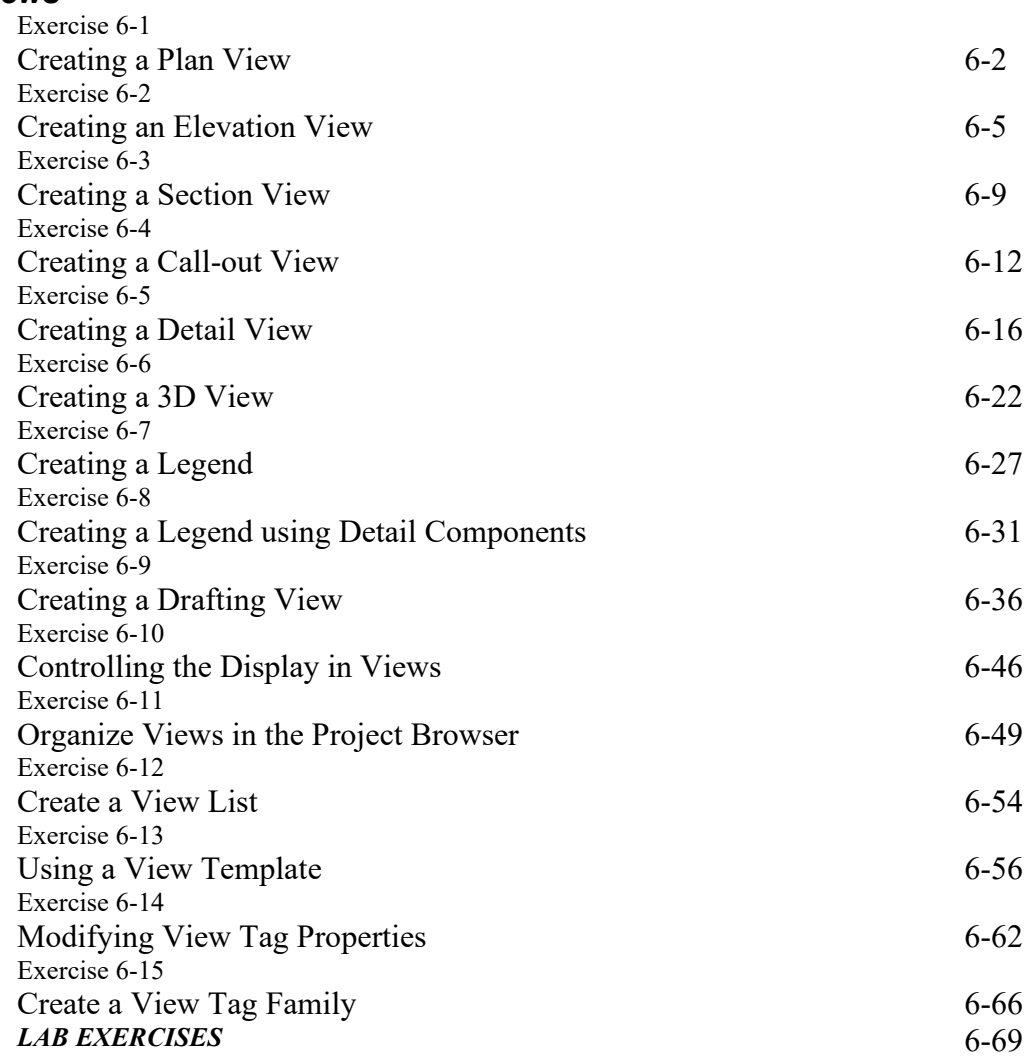

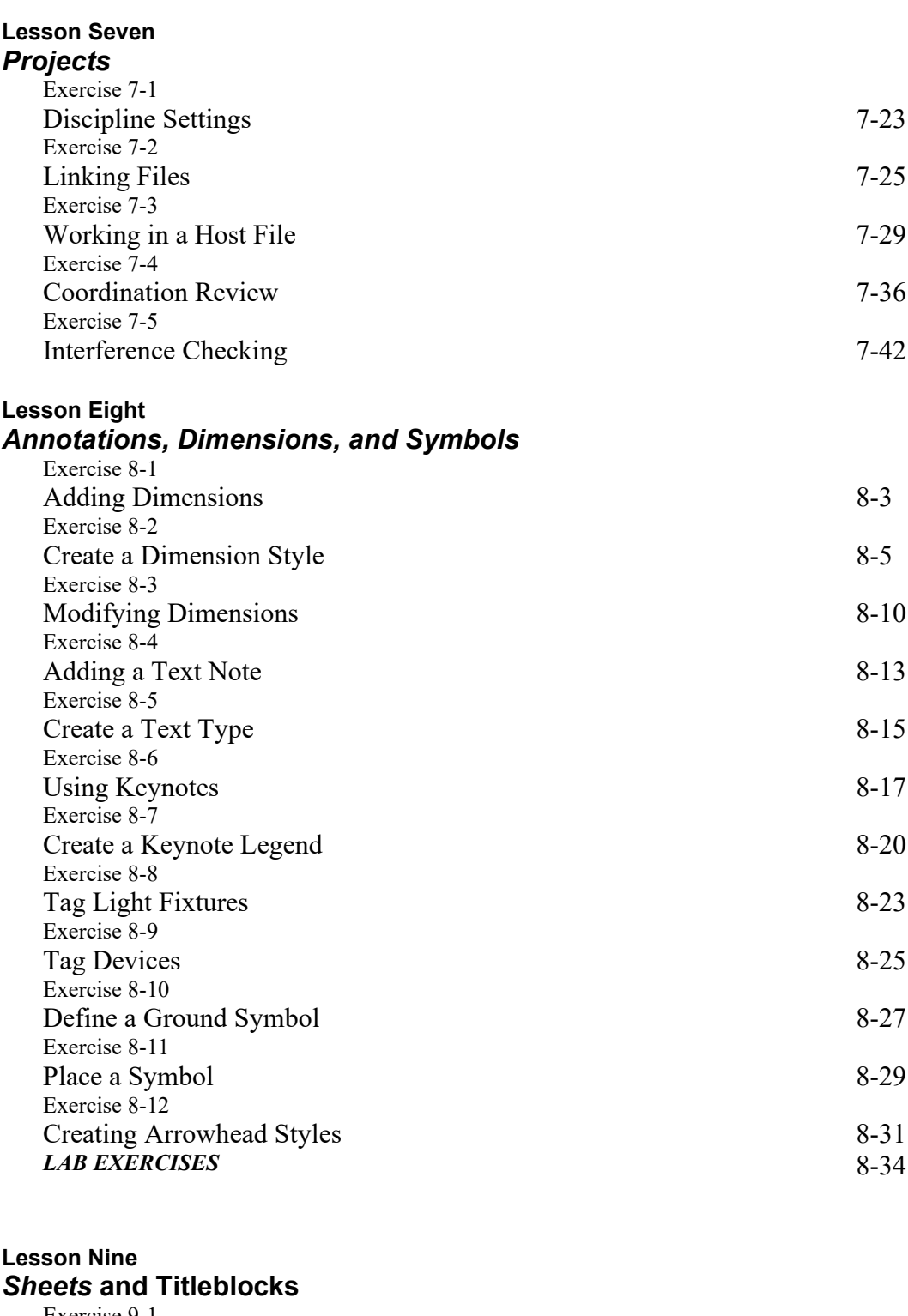

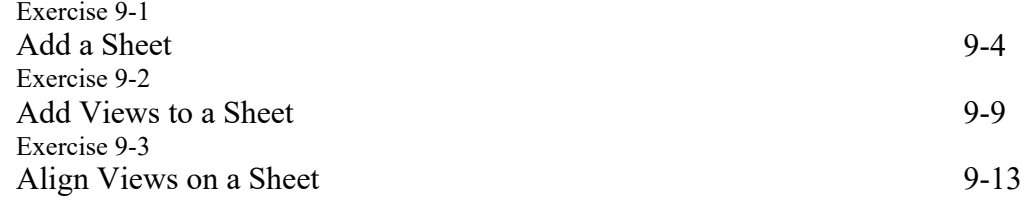

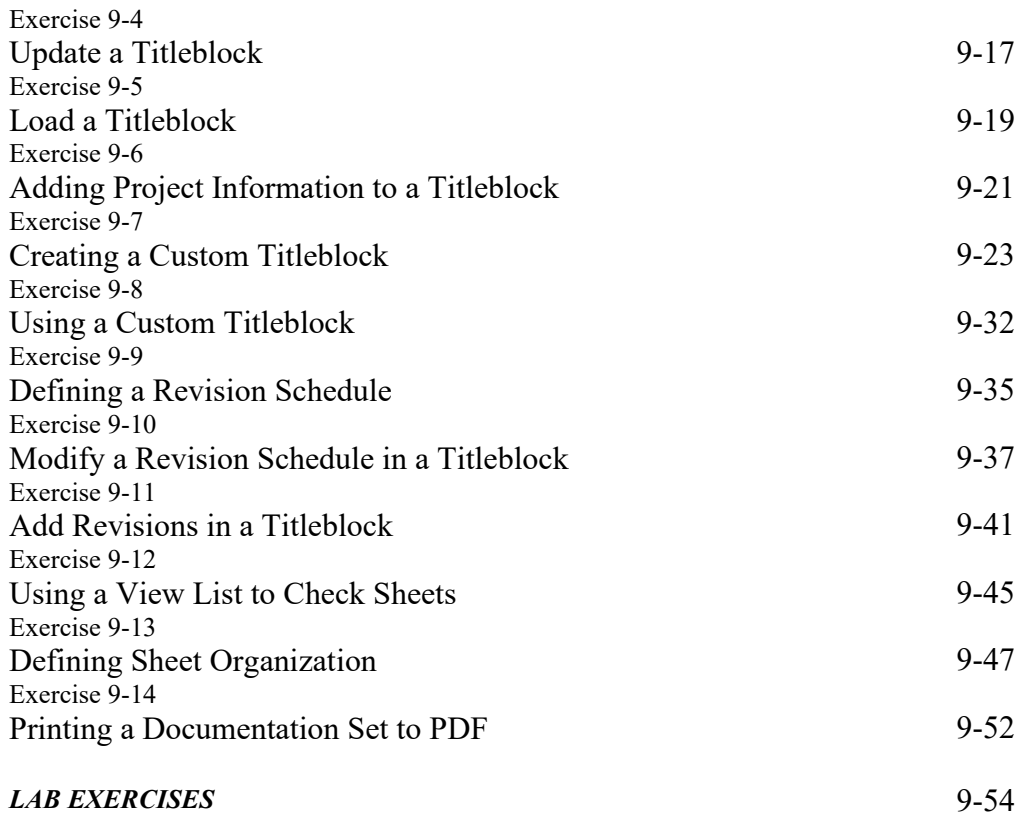

**About the Author**